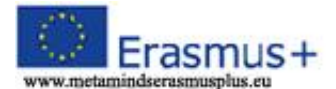

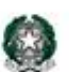

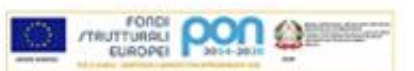

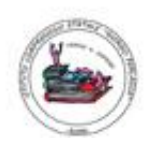

# **REGOLAMENTO LABORATORI DI INFORMATICA**

I laboratori della scuola sono patrimonio comune, pertanto si ricorda che il rispetto e la tutela delle attrezzature sono condizioni indispensabili per il loro utilizzo e per mantenere l'efficienza del laboratorio stesso. Atti di vandalismo o di sabotaggio verranno perseguiti nelle forme previste, compreso il risarcimento degli eventuali danni arrecati. Si invitano gli utenti a rispettare le seguenti indicazioni:

#### **Art.1**

Per utilizzare il laboratorio è necessaria la prenotazione, disciplinata dal **calendario** custodito presso la postazione dei collaboratori scolastici. E' bene che i Docenti prenotino il Laboratorio solo quando sono sicuri di utilizzarlo. Le chiavi sono custodite presso la stessa postazione. Il **ritiro e la riconsegna delle chiavi** sono di **competenza del Docente accompagnatore**. Il laboratorio può essere utilizzato dai singoli docenti, per attività connesse con gli impegni didattici, e dagli alunni, solo se accompagnati e guidati da un docente. I docenti che utilizzano l'aula informatica, in caso di eventuali danni o mal funzionamento dei PC, devono compilare il modulo di non conformità predisposto e consegnarlo al responsabile del laboratorio.

#### **Art.2**

Il docente che utilizza l'aula informatica è responsabile del comportamento degli alunni e di eventuali danni alle apparecchiature.

Il docente che vuole usufruire del laboratorio ritira le chiavi presso la postazione dei collaboratori scolastici e ivi le riconsegna al termine dell' attività.

#### **Art.3**

In ogni caso quando un insegnante, da solo o con la classe, usufruisce del laboratorio si impegna a vigilare sulle attrezzature e, per comprovare l'effettivo utilizzo dell'aula, gli alunni non devono mai essere lasciati soli nell'aula informatica.

#### **Art.4**

La prima volta che i docenti accedono al laboratorio con la propria classe dovranno assegnare ad ogni allievo una postazione, che rimarrà la stessa per tutto l'anno scolastico, compilare il relativo modulo di postazione e conservarlo in un apposito raccoglitore ivi predisposto, il tutto allo scopo di poter risalire al responsabile di eventuali inconvenienti o danneggiamenti.

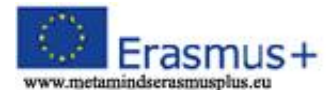

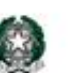

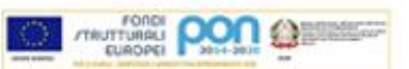

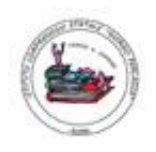

### **Art.6**

L'accesso e l'utilizzo del laboratorio è consentito anche in orario pomeridiano nell'ambito dei progetti extracurriculari. A questo proposito viene predisposto un apposito registro per la consegna delle chiavi custodito presso i collaboratori scolastici di turno e sul quale il docente apporrà la firma all'atto della consegna e della riconsegna delle chiavi.

#### **Art.7**

Nel caso che il laboratorio debba essere usato da gruppi di alunni appartenenti a classi diverse, l'insegnante responsabile segnerà sul modulo di postazione, allegato al registro delle attività, i nomi degli alunni in corrispondenza delle postazioni occupate. Il laboratorio non deve mai essere lasciato aperto e incustodito quando nessuno lo utilizza. Non è consentito l'accesso agli alunni delegati da docenti.

## **Disposizioni sul comportamento**

#### **Art.8**

All' inizio e al termine delle attività il docente accompagnatore dovrà accertare che tutto sia in ordine. Ove, si riscontrassero mal funzionamenti o mancanze, il docente di classe dovrà riferirlo prontamente, senza manipolare alcunché, al Responsabile di laboratorio e annotarlo sul registro interno di laboratorio.

#### **Art.9**

Gli allievi che utilizzano il laboratorio nell'ultima ora devono sistemare gli zaini in una zona dello stesso che non impedisca il regolare sfollamento e non arrechi danno agli impianti, altrimenti devono lasciarli nelle proprie classi e l'insegnante avrà cura di interrompere le attività per tempo, rientrare ed effettuare le operazioni di uscita.

#### **Art.10**

Non è possibile cambiare di posto le tastiere, i mouse, i monitor o qualunque altra attrezzatura o stampato senza autorizzazione del responsabile di laboratorio.

#### **Art.11**

Il personale e gli allievi dovranno avere cura di rispettare le procedure corrette di accensione, di utilizzo e di spegnimento delle macchine.

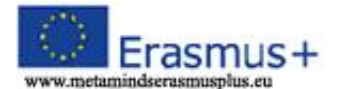

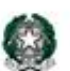

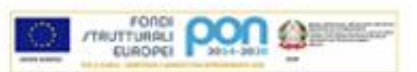

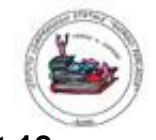

### **Art.12**

E' assolutamente vietato portare cibi e bevande nel laboratorio, né tanto meno appoggiare lattine o bicchieri sui tavoli.

### **Art.13**

Prima di uscire dal laboratorio occorre accertarsi che le sedie siano al loro posto, che non vi siano cartacce o rifiuti e che tutte le apparecchiature elettriche siano spente.

### **Art.14**

Chi procura un danno alle apparecchiature o alle suppellettili dovrà pagare tutte le spese di riparazione, e in caso contrario, sarà interdetto dall'uso del laboratorio.

#### **Art.15**

Qualora non si potesse individuare un singolo responsabile del danno, se ne assumerà il carico l'ultima classe presente in laboratorio prima della segnalazione del guasto.

#### **Art.16**

Per evitare confusione al termine delle ore, è opportuno che 5 minuti prima del suono della campanella gli alunni lascino il laboratorio. In tutti i casi, la classe che subentra attenderà disciplinatamente l'uscita dei compagni fuori dal laboratorio.

## **Disposizione su hardware software e materiale di facile consumo**

#### **Art.17**

E' vietata assolutamente qualsiasi manomissione o cambiamento dell'hardware o del software delle macchine, alterare la configurazione originaria dei PC e delle loro componenti; installare, modificare, scaricare *software*; inserire *password* aggiuntive: tutti i documenti devono essere chiari e non criptati.

#### **Art.18**

Al fine di evitare disagi alle attività didattiche, gli alunni sono tenuti a non modificare l'aspetto del desktop né le impostazioni del sistema.

#### **Art.19**

E' severamente proibito agli alunni introdurre programmi di qualunque natura ( se non con previa autorizzazione del responsabile di laboratorio) o fare uso di giochi software nel laboratorio.

#### **Art.20**

E' fatto divieto di usare software non conforme alle leggi sul copyright. E' cura dell'insegnante-utente di verificarne la conformità. In caso di dubbio si dovranno chiedere chiarimenti al responsabile di laboratorio.

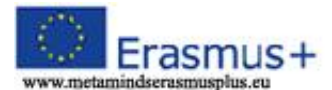

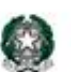

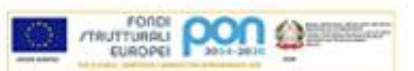

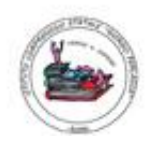

## **Art.21**

Gli insegnanti possono chiedere di installare nuovi software sui pc del laboratorio, previa autorizzazione del Dirigente, al Responsabile del laboratorio. Sarà in ogni modo cura dell' insegnante verificare che il software installato rispetti le leggi sul copyright.

### **Art.22**

Allo stesso modo è responsabilità dei docenti che chiedono di effettuare copie di cd per uso didattico, di assicurarsi che la copia non infranga le leggi sul copyright.

### **Art.23**

Gli studenti non possono utilizzare pen-drive o dvd portati da casa sui pc dell'aula senza previa analisi dei materiali con antivirus.

#### **Art.24**

In laboratorio non è consentito l'uso personale delle apparecchiature elettroniche.

#### **Art.25**

Le attrezzature hardware e gli altri materiali in dotazione al laboratorio non possono essere destinati, neanche temporaneamente, ad altre attività esterne all'aula medesima. L'uso delle stampanti è particolarmente oneroso dal punto di vista economico è pertanto necessario razionalizzare l'impiego da parte di tutti; i docenti accompagnatori sono tenuti a verificare il materiale stampato dall'allievo e ad impedirne una utilizzazione eccessiva. L'utente che abbia la necessità di stampa particolarmente lunghe dovrà concordarne l'effettuazione con il docente responsabile di laboratorio. Quando si lascia il laboratorio il docente accompagnatore deve accertarsi che i pc e la stampante siano spenti.

## **Disposizioni sull'uso di INTERNET**

#### **Art.26**

La navigazione avviene sotto la diretta responsabilità del docente accompagnatore. L'uso che viene fatto di internet deve essere esclusivamente di comprovata valenza didattica anche nel caso degli accessi pomeridiani regolamentati e deve essere riportato sull'apposito registro interno di laboratorio.

## **Art.27**

E' vietato alterare le opzioni del software di navigazione.

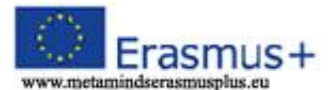

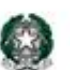

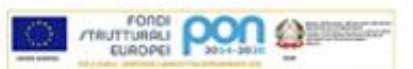

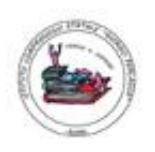

## **Art.28**

E' severamente vietato scaricare da internet software, giochi, suonerie, ecc... o chattare.

#### **Art.29**

In qualunque momento il responsabile di laboratorio che verifica un uso della connessione contrario a disposizioni di legge o di regolamento Interno, e comunque non coerente con i principi che regolano la scuola, può disattivarla senza indugio; nel caso siano coinvolti studenti, il responsabile di laboratorio ne dà comunicazione al Coordinatore del Consiglio di Classe di loro appartenenza per l'adozione di eventuali provvedimenti disciplinari. Eventuali lavori di qualsiasi tipo, creati dagli alunni e dagli insegnanti, vanno salvati nell'apposita cartella sul *desktop* intestata al docente che l'ha creata e su chiavette USB personali. Entro la fine di giugno gli insegnanti dovranno "far pulizia" nelle proprie cartelle. Qualsiasi *file* altrove memorizzato verrà eliminato nel corso delle periodiche "pulizie". Tutti i lavori eseguiti al *computer*, se significativi, alla fine del trimestre o dell'anno scolastico dovranno essere salvati su apposito dispositivo e consegnati al responsabile di laboratorio al fine della creazione di un archivio multimediale.

# **Norma finale**

#### **Art.30**

L'utilizzo del laboratorio da parte di chiunque, comporta l'integrale applicazione del presente regolamento.